**SPECIAL ISSUE PAPER**

# **Reconstructing a rotor from initial and final frames using characteristic multivectors: With applications in orthogonal transformations**

Anthony Lasenby<sup>[1](https://orcid.org/0000-0002-8208-6332)</sup> $\bullet$  | Joan Lasenby<sup>[2](https://orcid.org/0000-0002-0571-0218)</sup> $\bullet$  | Charalampos Matsantonis<sup>2</sup>

<sup>1</sup>Kavli Institute of Cosmology, Department of Physics, University of Cambridge, Cambridge, UK

2Signal Processing and Communications Lab, Engineering Department, University of Cambridge, Cambridge, UK

#### **Correspondence**

Joan Lasenby, Signal Processing and Communications Lab, CUED, Trumpington Street, Cambridge, UK. Email: jl221@cam.ac.uk

Communicated by: P. Vašík

#### **Funding information**

Engineering and Physical Sciences Research Council, Grant/Award Number: AgriForwards CDT (C. Matsantonis): EP/S023917/1; The Mathworks

If an initial frame of vectors  ${e_i}$  is related to a final frame of vectors  ${f_i}$  by, in geometric algebra (GA) terms, a *rotor*, or in linear algebra terms, an *orthogonal transformation*, we often want to find this rotor given the initial and final sets of vectors. One very common example is finding a rotor or orthogonal matrix representing rotation, given knowledge of initial and transformed points.

In this paper, we discuss methods in the literature for recovering such rotors and then outline a GA method, which generalises to cases of any signature and any dimension, and which is not restricted to orthonormal sets of vectors. The proof of this technique is both concise and elegant and uses the concept of *characteristic multivectors* as discussed in the book by Hestenes and Sobczyk, which contains a treatment of linear algebra using geometric algebra. Expressing orthogonal transformations as rotors, enables us to create *fractional transformations* and we discuss this for some classic transforms. In real applications, our initial and/or final sets of vectors will be noisy. We show how to use the characteristic multivector method to find a 'best fit' rotor between these sets and compare our results with other methods.

#### **KEYWORDS**

characteristic multivectors, frame transformations, geometric algebra, orthogonal transformations

**MSC CLASSIFICATION** 00A69

# **1 INTRODUCTION**

In a Geometric Algebra approach, orthogonal transformations are carried out via rotors, *R*, which act two-sidedly on general objects, M, within the algebra via  $M \mapsto RM\tilde{R}$ . Often we want to be able to determine R given initial and final information about a frame of vectors which has been subject to the transformation. Specifically, given an initial frame of vectors  $\{e_i\}$  and a final frame  $\{f_i\}$  that we know to be related via  $f_i = Re_i\tilde{R}$ , we would like to recover the rotor *R*. Results for this in 3D Euclidean space and 4D spacetime have been known about for some years (Hestenes & Sobcyzk<sup>1</sup> and Doran and Lasenby<sup>2</sup>), but recently, Shirokov<sup>3</sup> has given a general result which in principle can be used to find *R* from a knowledge of  ${e_i}$  and  ${f_i}$  in any dimension and any signature of metric. This is however, subject to some caveats: firstly, as presented,

This is an open access article under the terms of the Creative Commons Attribution License, which permits use, distribution and reproduction in any medium, provided the original work is properly cited.

© 2022 The Authors. Mathematical Methods in the Applied Sciences published by John Wiley & Sons, Ltd.

it assumes the  $\{e_i\}$  form a standard orthonormal set. In fact, it should be possible to recover *R* for any starting set of vectors, as long as they span the complete space. Secondly, the proof given by Shirokov $3$  is several pages long and quite detailed, relying on aspects of matrix algebra that are somewhat extraneous to a 'pure GA' approach. In this paper, we will present a GA proof of the main result which can be carried out in just a few lines, and also immediately generalises to non-orthonormal frames of vectors. For these reasons, it is useful to re-examine the important result in Shirokov<sup>3</sup> from a pure GA point of view, in order to provide a much shorter proof of a more general result. Furthermore, in the process of doing this, we will find some very interesting connections with some topics in a Geometric Algebra approach to linear algebra, which have been pioneered and drawn attention to by David Hestenes<sup>1</sup> but which have gained little visibility as yet, despite being potentially very important. This concerns the subject of characteristic multivectors and their associated use in a GA version of the Cayley–Hamilton theorem. We shall see that our reformulation of the result in Shirokov<sup>3</sup> brings in both of these elements in interesting ways, pointing towards yet further generalisation.

Given that all Lie Groups can be represented in a rotor formulation (Doran et al.4) and that the concept of an 'initial state' being mapped to a 'final state' is ubiquitous in both classical and quantum physics, as well as in engineering, the range of application of formulas such as we discuss here is potentially very wide. However, in this paper, we illustrate the results we have found in just two example applications, which are the notion of *orthogonal transforms in signal processing*, where we will look at a rotor formulation of the Haar transform and the  $4 \times 4$  discrete cosine transform (DCT), and the concept of finding the closest orthogonal transform to a given non-orthogonal transform. As well as achieving this aim, of finding an underlying rotor structure for the transform, the approach taken here allows novel concepts such as 'fractional' transforms, or indeed continuous interpolation between classic transform states. Such an approach would obviously generalise to other families of orthogonal wavelet transforms as well, again raising interesting possibilities for future work.

This paper will be structured as follows. Section 2 will describe the concept of *characteristic multivectors* as given in Hestenes and Sobczyk1 and their relation to the *characteristic polynomial and the Cayley Hamilton theorem*. Section 3 will then give the result and proof of how we construct a rotor relating a frame and its transform from these characteristic multivectors. We will start by assuming orthogonal frames and then generalise to non-orthogonal frames. Section 4 will consider comparisons between this method and other results in the literature. Section 5 will look at applications of our method to classical orthogonal transforms used ubiquitously in image processing and at how it also provides a method for straightforwardly obtaining the 'closest' orthogonal transform to a transform that is assumed to have been formed by noise added to an underlying orthogonal transform.

# **2 CHARACTERISTIC MULTIVECTORS**

Characteristic multivectors were introduced in Chapter 3 of Hestenes and Sobczyk.1 They generalise the information about linear functions that ordinary matrix algebra provides in the form of the 'trace' and 'determinant' of a matrix, to a set of further quantities which are also invariant under change of basis. As we shall briefly describe below, the scalar parts of these quantities figure in the Cayley–Hamilton Theorem and in the 'characteristic polynomial' for a linear function, and hence have been in effective use for a long time. However, the full characteristic multivectors consist of all even grades up to the largest even grade in the space, and hence potentially carry a good deal more information than just the scalar parts which have been used up to now.

We will define them here using the notion of *simplicial derivatives*, which are defined in Chapter 2 of Hestenes and Sobczyk.<sup>1</sup> These are generalisations of the *vector derivative*,  $\partial_c$ , which, for a vector *c* and a basis  $\{e_i\}$  (with reciprocal frame {*ei* }), can be defined as

$$
\partial_c = e^i \frac{\partial}{\partial c^i} \quad \text{with} \quad c = c^i e_i
$$

with sum over repeated indices assumed here and throughout unless otherwise stated. This definition is prototypical of all the derivatives we will define here, in that it is independent of the basis used in its definition. If we instead used a frame  ${f_i}$ , with reciprocal frame  ${f^j}$ , and chose to write the components of *c* via  $c = c^j f_i$ , then we would find

$$
\partial_c = e^i \frac{\partial}{\partial c^i} = f^j \frac{\partial}{\partial c^j}
$$

This frame-independence extends to the simplicial derivatives we now define, and although many of the definitions below could be stated in terms of the combinatorics of products of frame elements, we find it helpful to motivate their original definitions in terms of derivatives, the geometrical nature of which is clear. Once one has these initial definitions in place, one can then proceed to a representation in terms of explicit frames, which need not be orthonormal. For example, for the vector derivative just discussed, we can note the identity of any of the forms

$$
\partial_c \dots c = e^i \dots e_i = e_i \dots e^i = f^i \dots f_i = f_i \dots f^i
$$

where the dots represent the quantities sandwiched in the implied sums.

Note finally, in terms of preliminaries, that in what follows juxtaposition represents the *geometric product* between quantities in the algebra, and that inner, outer and scalar products take precedence, in terms of ordering, over geometric products.

So suppose we have a set of linearly independent vectors  $v_1, v_2, \ldots, v_p$ , which live in an *m*-dimensional space. We define a *simplicial variable*  $v_{(p)} = v_1 \wedge v_2 \wedge ... \wedge v_p$  and a *simplicial derivative*  $\partial_{(p)}$  relative to this simplicial variable as

$$
\partial_{(p)} = \frac{1}{p!} (\partial_{\nu_p} \wedge \dots \wedge \partial_{\nu_1}) \tag{1}
$$

Here, for each  $\partial_{v_i}$  in the product, we are using the concept of the *vector derivative*, as defined above. Now, if f is a vector-valued linear function of a vector *a* living in an *m*-dimensional space,  $V_m$ , and the output  $f(a)$  lives in the same space (the simplest case) then we can define the  $r$ th simplicial derivative of  $f$  as follows.

We let  $\{a_i\}$ ,  $j = 1, \ldots, m$  be a *frame* for the space and  $\{a^j\}$  its reciprocal frame. We then look at sets of simplicial variables,  $a_{(r)} = a_{j_1} \wedge ... \wedge a_{j_r}$ , where  $0 < j_1 < ... < j_r \le m$ . The rth simplicial derivative of  $f_{(r)} = f(a_{j_1}) \wedge f(a_{j_2}) \wedge ... \wedge f(a_{j_r})$ , is then (with no sum over repeated indices)

$$
\partial_{(r)}f_{(r)} = \frac{1}{r!} \left( \partial_{a_{j_r}} \wedge \dots \wedge \partial_{a_{j_1}} \right) \left( f(a_{j_1}) \wedge \dots \wedge f(a_{j_r}) \right) \tag{2}
$$

The derivative form of this expression tells us that the resulting objects will not depend on whether the frame  ${a_k}$ is orthonormal, or even orthogonal, and that the definitions will work in non-Euclidean signatures, since (as long as reciprocal frames can be defined), this aspect is taken care of in the definition of the vector derivative.

Nevertheless, for practical computations, it is useful to expand the  $a_{a_i} \ldots a_{j_i}$  combinations using frames in the manner described above. For clarity, we will first do this using a general frame {*ei*} and its reciprocal {*ei* }, to obtain

$$
\partial_{(r)} f_{(r)} = \frac{1}{r!} \sum_{i_1=1}^m \cdots \sum_{i_r=1}^m \left( e^{i_r} \wedge \cdots \wedge e^{i_1} \right) \left( f(e_{i_1}) \wedge \cdots \wedge f(e_{i_r}) \right) \tag{3}
$$

At this point we can notice that we may as well use the already-given frame  $\{a_i\}$  in place of the  $\{e_i\}$ , and also impose an ordering on sub- and superscripts which will remove the  $1/r!$  factor. Also we will denote  $b_i = f(a_i)$  for  $j = 1, \ldots, m$ . Thus we obtain our final form for this specialised *r*th simplicial derivative, which we will call the *rth characteristic multivector* of the linear function  $f$ :

$$
\partial_{(r)}f_{(r)} = \sum (a^{j_r} \wedge \ldots \wedge a^{j_1})(b_{j_1} \wedge \ldots \wedge b_{j_r})
$$
\n(4)

where the sum is over all sets of *r* indices such that  $0 < j_1 < \ldots < j_r \le m$ . The point about these multivector quantities is that they provide invariant information about the function f. The invariance is in the sense that any frame  $\{a_i\}$  could be chosen, and we would still get the same objects; they are therefore in some sense 'intrinsic' to the space *Vm* and the function f. This is similar to what happens in Lie Group theory, where given a basis set of generators  $\{\lambda_i\}$  say,  $i = 1, \ldots, n$ , if we form the reciprocal basis  $\{\lambda^i\}$  then the quadratic combination

$$
C=\sum_{i=1}^n\lambda_i\lambda^i
$$

is a well known invariant for the group, known as the quadratic Casimir invariant, and can be shown to be independent of the initial choice of basis. Examples of computing the Casimir invariants for the group *SU*(3) in a geometric algebra approach are briefly discussed in a companion paper in this collection,<sup>5</sup> but we note that it turns out they are not directly equivalent to characteristic multivectors as discussed here, since they only involve a subset of the elements of the space (viz. the particular bivectors representing the generators).

This completes what we need to say about the definition of characteristic multivectors in a GA context. However, in order to give further understanding of characteristic multivectors as given in their final form (4), in a context which may be useful to those approaching Clifford algebras in a more mathematical way, we can note their relation to the *exterior algebra* spaces Λ*<sup>r</sup>* (*V*), where *V* is the vector space on which the Clifford algebra is based. These are normally given by exterior products of orthogonal vectors, and hence for this purpose, we will temporarily restrict the frame  $\{a_i\}$  to be orthogonal.

What we are doing in (4) is forming the extension or outermorphism of the linear function  $f$ , which initially acts on single vectors, to act on the element  $a_{j_1} \wedge \dots \wedge a_{j_r}$  of  $\Lambda^r(V)$ . We now form the *geometric product* of this with the further element of Λ*<sup>r</sup>* (*V*) defined by *a<sup>r</sup>* ∧…∧*a*<sup>1</sup> . Such a geometric product can be defined ultimately via a tensor product *V ⊗V* quotiented by an ideal expressing the requirement that the action of a quadratic form on a vector yields a scalar. Finally we take the *trace* over the corresponding frames and dual frames, to obtain a frame-independent answer.

Some elements of this technique for extracting information from  $f$  appear in the proposals by Sergei Winitzki for doing linear algebra in a coordinate independent way using *just* the exterior algebra,<sup>6</sup> and an interesting item for future work will be to investigate the links between his methods and those of Hestenes and Sobczyk, in the form we have described here.

#### **2.1 The characteristic polynomial and the Cayley–Hamilton theorem**

We can now employ the results of the previous section to look at the *characteristic polynomial* and *Cayley–Hamilton theorem*. These use just the scalar parts of the various simplicial derivatives. As shown in Hestenes and Sobczyk<sup>1</sup> Section 3-2, the characteristic polynomial  $C_f(\lambda)$  of a linear function f is given by

$$
C_f(\lambda) = \sum_{s=0}^{m} (-\lambda)^{m-s} \partial_{(s)} * f_{(s)}
$$
(5)

where  $\partial_{(s)} * f_{(s)}$  means '*take the scalar part of the quantity*  $\partial_{(s)} f_{(s)}'$  and  $\partial_{(0)} * f_{(0)}$  is taken as 1.  $\lambda$  is the scalar argument of the polynomial function. If  $\lambda$  is an eigenvalue of f, that is,  $f(a) = \lambda a$ , then it is a root of the characteristic polynomial, that is, we will have  $C_f(\lambda) = 0$ .

The Cayley–Hamilton theorem states that a linear function satisfies its own characteristic equation, which then tells us that

$$
\sum_{s=0}^{m} (-1)^{m-s} \partial_{(s)} * f_{(s)} f^{m-s}(a) = 0 \tag{6}
$$

for any input vector *a*.  $f^{(r)}$  is the *r*-fold application of  $f$  and  $f^{(0)}(a)$  is interpreted as *a*.

## **3 THE BASIC RESULT FOR RECONSTRUCTING A ROTOR**

We now let f be a rotor, that is,  $f(a) = Ra\tilde{R}$  where  $R\tilde{R} = 1$ . Let us suppose that the set  $\{a_i\}$ ,  $i = 1, \ldots, n$ , form an *n*-dimensional frame, and  $b_i = f(a_i) = Ra_i\overline{R}$  are what the  $a_i$ 's are mapped to under f.

**Theorem 1.** *Our basic claim is that R is a scalar multiple of the sum of the characteristic multivectors of ̃ , that is,*

$$
\tilde{R} = \alpha \sum_{r=0}^{n} \partial_{(r)} f_{(r)} \tag{7}
$$

*where*  $\alpha$  is a real scalar, and the  $\partial_{(r)}f_{(r)}$  are given in terms of the 'input' and 'output' frames by Equation (4). This holds *in any dimension and signature provided that there are no null basis vectors.*

*Proof.* We start with the case where the frames are orthonormal, and write  $a_i = e_i$ ,  $i = 1, \ldots, n$ . The sum on the r.h.s. of (7) is then (again with the sum over the repeated indices restricted by  $0 < j_1 < ... < j_r \le m$ )

$$
\sum_{r=0}^{n} \sum (a^{j_r} \wedge \dots \wedge a^{j_1}) (b_{j_1} \wedge \dots \wedge b_{j_r}) = \sum_{r=0}^{n} \sum (e^{j_r} \dots e^{j_2} e^{j_1}) (Re_{j_1} \tilde{R} Re_{j_2} \tilde{R} \dots Re_{j_r} \tilde{R})
$$
  

$$
= \sum_{r=0}^{n} \sum e^{j_r} \dots e^{j_2} e^{j_1} Re_{j_1} e_{j_2} \dots e_{j_r} \tilde{R}
$$
 (8)  

$$
= \left( \sum_{r=0}^{n} \sum e^{j_r} \dots e^{j_2} e^{j_1} Re_{j_1} e_{j_2} \dots e_{j_r} \right) \tilde{R}
$$

We will thus have proved the result in (7) if we can show that the double sum within the brackets in the last line of (8) is just a scalar. If we divide the overall 2*<sup>n</sup>* dimensional GA space into vectors, *a*, bivectors *B*, trivectors *T*, quadrivectors *Q*, and so on up to  $Q_n$  say, where *n* is the dimension of the space, then it is easy to see this quantity is

$$
R + \partial_a R a + \partial_B R B + \partial_T R T + \partial_Q R Q + \dots + \partial_{Q_n} R Q_n \tag{9}
$$

We see that Equation (9) is true from the definition of the differentiation wrt to an *r*-vector,  $X = X^{K}e_{K}$ , where the  ${e<sub>K</sub>}$  are the basis *r*-vectors:

$$
\partial_X RX = e^J \frac{\partial}{\partial X^J} RX^K e_K = e^J Re_J \tag{10}
$$

which is precisely what the inner sum in (8) gives us. At this stage, it is clear that the rotor nature of *R* is irrelevant, and we in fact seek to show that

$$
M + \partial_a Ma + \partial_B MB + \partial_T MT + \partial_Q MQ + \dots + \partial_{Q_n} MQ_n \tag{11}
$$

is a scalar for a general even element *M*, which will then make the LHS of Equation (8) proportional to *R̃*. We can make this easier by recognising that what we are now doing is forming a derivative with respect to all 2*<sup>n</sup>* independent elements in the space. In particular, if we write this set of  $2^n$  elements symbolically as  $E_I$ ,  $J = 1, \ldots, N$ , where  $N = 2^n$ is the dimension of the entire space, then what we want to show is that, in the usual multivector derivative notation,

$$
\partial_E ME = \text{scalar} \tag{12}
$$

for any even element *M*, and *E* is the set of all  $\{E_J\}$ . This means that we want  $\partial_E\langle M\rangle_rE=0$  for each even grade  $r>0$ in the space (as this is a reflection which preserves grade). This is easy to establish as follows. Rewriting

$$
\partial_E M E = \sum_{J=1}^{2^n} E^J M E_J \tag{13}
$$

we can see that the result we want would follow if each even basis element of the space, apart from the scalar identity, commutes with *N*∕2 elements and anticommutes with *N*∕2. In this case, the sandwiching above would result in everything cancelling except scalar quantites. This result is not difficult to show for *M* even, but it is in fact more general and holds for any element of the space, not just even elements. As this result could be useful in other contexts, the proof for any element of the space (not just even elements) is given in Appendix A.

The overall result is therefore:

$$
\partial_E M E = \sum_{J=1}^{2^n} E^J M E_J = 2^n \langle M \rangle \tag{14}
$$

□

## **3.1 An important special case**

We can see that an important special case will arise, and the above method will fail to return a rotor, if it happens that the rotor we are trying to recover has zero scalar part, since then the sum of characteristic bivectors will just return 0. There is nothing wrong with the above mathematics in this case, it is just that the factor in front on *R̃* in the last line of Equation (8), which we now know to equal  $2^n \langle R \rangle$ , will be 0, and hence we can't invert it to recover  $\tilde{R}$ .

As an example of a rotor with zero scalar part, we can consider 180◦ spatial rotations. For example, in Euclidean space, the rotor  $R = e_1e_2$  rotates both the  $e_1$  and  $e_2$  axes by 180 $\degree$ , whilst leaving the other axes alone, and clearly has no scalar part.

It is also possible to have rotors with neither a scalar nor bivector part. For example, in Euclidean 4D space, the pseudoscalar  $I = e_1e_2e_3e_4$  is a rotor, since it satisfies  $I\tilde{I} = 1$ . This quantity rotates all four axes by 180°.

If we have a rotor *R* with no scalar part, but possessing a non-zero bivector part, then by multiplying it with each basis bivector *Bi* in turn, then we must certainly at some point reach a (combined) rotor *RBi* with a non-zero scalar part. Of course, if we only have available information about the initial and final frames, and not the rotor itself, then we cannot explicitly form *RB*<sub>i</sub>. However, we can simulate the effect that the *B*<sub>i</sub> would have on the final frame by noting that if  $B_i = e_i e_k$ say, has negative square, then it will flip the *j*th and *k*th axes by 180°, and if it has positive square if will flip all the axes *except* the *j*th and *k*th ones by 180°.

This then provides us with an algorithm to deal with the case where we take the sum of characteristic bivectors, as in the l.h.s. of Equation (8), but find this gives 0. We now form alternative sums, where the signs of the  $b_i$ 's are flipped in accordance with the object we are conceptually multiplying the desired rotor *R* on the right by. As described, there will be two flips if the object is a negative square bivector, and *n* − 2 flips for a positive square one. For each such object tried we can ask if we then get a rotor *S* for which there *is* a scalar part. If we do, the process terminates, and if the bivector basis element concerned was  $B_i$  say, we can form the desired *R* from *S* by multiplying on the right by  $B_i^{-1}$ , since  $S = B_i R$ .

If we have gone through the entire bivector basis and still not found an *S* with non-zero scalar part, then we go to the grade 4 basis elements that could be rotors, and work through these, flipping the signs of the *b*'s according to the effects that sandwiching in this grade 4 element and its reverse would have on the initial {*ei*} set of basis vectors. If *this* fails, then we go to the grade 6 basis elements which could be rotors, and so on.

Unless *R* is actually 0, then this process must terminate at some point, and we will have succeeded in recovering *R*.

#### **3.2 Extension to non-orthogonal frames**

In Section 3 we made the statement that Equations (7) and (8) (evaluating the simplicial derivatives from the 'input' and 'output' frames as given in Equation 4) held for any start and end set of frames and in any signature and dimension; however, in Section 3, we gave a proof using orthogonal frames. We now note that there is nothing in the proof that specified the signature of the space (provided no basis elements square to zero), and also that it was for any dimension. Additionally, the important point about the characteristic multivectors of a transformation is that provided the frame  $\{a_k\}$ spans the space, the characteristic multivectors themselves are independent of the choice of frame, and depend just on the transformation  $f$  and the space. This means the proof goes through unchanged for non-orthogonal frames. This can be seen specifically in Equations (9) and (10), where all that matters is that we have the *R* sandwiched by the frame (and bivector, trivector …, extensions) and its reciprocal; there is nothing now that requires them to be orthogonal.

## **4 COMPARISON WITH EXISTING RESULTS**

This section will look at some existing results for recovering rotors from initial and final frames, in particular, the results in Shirokov. $3$  Note, in this section we again adopt the Einstein summation convention for clarity, such that repeated indices are summed over.

#### **4.1 Rotors in Euclidean 3D**

If we have a frame (not necessarily orthogonal)  $\{e_i\}$  in 3D Euclidean space which is rotated by a rotor *R* to a frame  $\{f_i\}$ (so that  $f_i = Re_i \tilde{R}$ ), it is well known that we recover the rotor via the following simple expression:

$$
R = \beta(1 + f_i e^i) \tag{15}
$$

where the constant  $\beta$  ensures that  $R\bar{R} = 1$ . This is undoubtedly the simplest form for recovering the required rotation. This result first appeared in Hestenes and Sobczyk<sup>1</sup> and can also be found in Doran and Lasenby.<sup>2</sup> If we were now to use our characteristic multivector formula for recovering the rotor, we have:

$$
\tilde{R} \propto 1 + e^{i} f_{i} + \left( e^{k} \wedge e^{j} \right) \left( f_{j} \wedge f_{k} \right) + \left( e^{3} \wedge e^{2} \wedge e^{1} \right) \left( f_{1} \wedge f_{2} \wedge f_{3} \right) \tag{16}
$$

where  $i, j, k = 1, 2, 3$  and  $j < k$ . Initially, this does not look like Equation (15), but in fact, it is not difficult to show that they are equivalent. Take one of the *bivector-bivector* terms, say

$$
(e^2 \wedge e^1) (f_1 \wedge f_2)
$$

Recall that in 3D Euclidean space the reciprocal frame vectors take the following form:

$$
e^1 = e_2 \wedge e_3 E_3^{-1}, \quad e^2 = -e_1 \wedge e_3 E_3^{-1}, \quad e^3 = e_1 \wedge e_2 E_3^{-1} \quad \text{with} \quad E_3 = e_1 \wedge e_2 \wedge e_3
$$

We are therefore able to write:

$$
(e^2 \wedge e^1) = Ee_3I_3
$$
 and  $(f_1 \wedge f_2) = -Ff^3I_3$ 

where  $I_3$  is the unit pseudoscalar in Euclidean 3-space and

$$
E = \sqrt{[-(e^1 \wedge e^2 \wedge e^3) \cdot (e^1 \wedge e^2 \wedge e^3)]} \text{ and } F = \sqrt{[-(f_1 \wedge f_2 \wedge f_3) \cdot (f_1 \wedge f_2 \wedge f_3)]}
$$
(17)

It can be shown that  $E = 1/F$ , which then leads to

$$
(e2 \wedge e1)(f1 \wedge f2) = e3f3
$$

Applying the same logic to the other terms leads us to the conclusion that

$$
(e^k \wedge e^j) (f_j \wedge f_k) = e_i f^i
$$

We then note that,  $e_i f^i = e^i f_i$ , this is true in any space since we can write  $e_i f^i = (e_i Re^i) \tilde{R} \equiv (\partial_a Ra) \tilde{R}$  and  $e^i f_i = (e^i Re_i) \tilde{R} \equiv$ (*aRa*)*R̃*. This therefore tells us that the *bivector-bivector* term is the same as the *vector-vector* term.

For the *trivector-trivector* term we see that

$$
(e3 \wedge e2 \wedge e1) = -(e1 \wedge e2 \wedge e3) = \pm EI3
$$

and

$$
(f_1 \wedge f_2 \wedge f_3) = \mp FI_3
$$

where *E* and *F* are as given in Equation (17). Therefore, this term is equal to 1, and we hence have a total expression where  $\tilde{R} \propto 1 + e^{i} f_i$ , as expected, which gives the standard result on taking the reverse.

#### **4.2 Rotors in 4D spacetime**

Now, again consider a spacetime rotor *R* such that  $f_i = Re_i \tilde{R}$ ,  $i = 1, ..., 4$  and the signature of the space is  $(+, -, -, -)$ . It is again well known (see Hestenes & Sobczyk<sup>1</sup> and Doran & Lasenby<sup>2</sup>) that the rotor can be recovered by the remarkably simple formula:

$$
R \propto f_k e^k \tag{18}
$$

For our characteristic multivector formula to work we need the *bivector-bivector*, *trivector-trivector* and *4-vector - 4-vector* terms to jointly cancel out the scalar term and give a multiple of the *vector-vector*term. This is indeed exactly what happens;

LASENBY ET AL. **7**

1099407 дожа доловой доловой и настоятельно совменность и настоятельность настоятельно от принять настоять полов совменно и настоять настоять настоять настоять настоять настоять настоять настоять настоять настоять настоят 10991476, 0, Downloaded from https://onlineibrary.witey.com/d02/hma.8811 by Cambridge University Library Journals Co-Ordination Schene, Wiley Online Library on [22/11/2022]. See the Terms and Conditions (https://on and-conditions) on Wiley Online Library for rules of use; OA articles are governed by the applicable Creative Commons License

depending on the nature of the rotation, the *bivector-bivector* and *trivector-trivector* parts are multiples of the *vector-vector* part or multiples of the bivector part of the *vector-vector* part, while the *4-vector - 4-vector* part gives a scalar. Showing this theoretically is more involved than the calculations in Section 4.1 but follows the same lines of argument.

It is interesting to note that the above relations between terms in our characteristic multivector expression can often be related via the *characteristic polynomial*. This will be discussed further elsewhere.

# **4.3 Formula in Hestenes and Sobcyzk<sup>1</sup> for orthogonal transformations**

Chapter 3 in Hestenes and Sobczyk1 describes how *Linear Algebra* is dealt with in GA. Here, we see that if two *orthonormal* frames  $\{e_k\}$  and  $\{f_k\}$  are related by a rotor *R*, where  $k = 1, 2, \ldots, n$  ( $f_k = Re_k \tilde{R}$ ) and the space is Euclidean, we can write

$$
R = R_n \dots R_2 R_1 \tag{19}
$$

Here, each *Rk* is a rotation in an elemental plane so the overall rotor is made up of *rotations in orthogonal planes*. These planes can be shown to be the planes formed by the eigen-bivectors (which can also be formed from the complex eigenvectors in a standard matrix decomposition). In a later section, we will look specifically at orthogonal transformations and show how the characteristic multivector approach compares to this plane-wise decomposition. We also note here that the recent paper by Roelfs and de Keninck<sup>7</sup> shows how we can decompose either a rotor *R* or a bivector *B* into mutually commuting simple rotors or simple bivectors respectively.

## **4.4 Shirokov's formulation**

Shirokov<sup>3</sup> gives the main result in his equation (6.1). This is that if two orthonormal frames,  $\{e_a\}$  and  $\{\beta_a\}$ , are related by a rotor *S*, that is,

$$
Se_a \tilde{S} = \beta_a \tag{20}
$$

where  $a = 1, \ldots, n$ , then if

$$
M = 1 + \beta_a e^a + \dots + \beta_{1 \dots n} e^{1 \dots n} \tag{21}
$$

is non-zero, then

$$
S = \pm \frac{M}{\sqrt{\tilde{M}M}}\tag{22}
$$

Here, the notation  $\beta_1 \dots k, k \leq n$ , is explained in his equation (2.4), which has the definition

$$
\beta_{a_1...a_k} = \beta_{a_1} ... \beta_{a_k}, \ 1 \le a_1 < ... < a_k \le n
$$
\n(23)

We should note carefully that in<sup>3</sup> the notation for upper multi-indices is such that it is assumed that  $e^A=(e_A)^{-1}$ , which therefore gives  $e^{a_1...a_k} = (e_{a_1...a_k})^{-1} = e^{a_k} \cdots e^{a_1}$  and not  $e^{a_1} \cdots e^{a_k}$ , (which might be assumed from the way the lumped downstairs indices work), because  $e^{a_i} = (e_{a_i})^{-1}$ . We thank Dmitry Shirokov for this clarification concerning the notation.

This formula is therefore the same as our formula in Equation (7) for the orthogonal case. As the result is written entirely in terms of orthogonal frames, it is difficult to extend it to non-orthogonal frames, but does hold for arbitrary signature, provided no basis vectors square to 0, and arbitrary dimension. Note that we have also given the extension to cases where  $M = 0$ .

# **5 APPLICATIONS TO ORTHOGONAL TRANSFORMS**

In this section we will look at how expressing some conventionally very important orthogonal transforms as rotors; this will enable us to create some novel linear mappings, such as *fractional transformations*.

As examples, we will look at the  $2 \times 2$  Haar Transform and the  $4 \times 4$  Discrete Cosine Transform [DCT]. Both have been extremely important over the years in *image processing and image coding* - one reason for their importance is because they are *energy preserving* transforms.

**8** LASENBY ET AL.

Recall, a **real**  $n \times n$  matrix *Q* is orthogonal/orthonormal if its rows/columns are orthonormal vectors, so that

$$
QQ^T = Q^T Q = I, \Rightarrow Q^T = Q^{-1}
$$

where *I* is the  $n \times n$  identity matrix and we are working in an  $nD$  Euclidean space. Let us look at orthogonal transforms in two ways:

**First**: Let an orthogonal basis in this space be  $\{e_i\}$ ,  $i = 1, ..., n$ . The matrix Q will take this set of *n* basis vectors to a set of *n* orthogonal vectors  ${f_i}$ , where the  ${f_i}$  are the columns of *Q*.

$$
Qe_i = f_i , \qquad f_i \cdot f_j = \delta_{ij}
$$

If we are given  $\{e_i\}$  and  $\{f_i\}$ , we would like to recover the rotor, *R* which takes  $\{e_i\}$  to  $\{f_i\}$  [assuming one exists].

**Second**: For an  $n \times n$  matrix, consider each pixel as a dimension. We then act two-sidely (can think of this as acting on columns and rows sequentially) on an  $n \times n$  array of pixels, call this *X*, to produce a transformed block of pixels *Y* via

$$
Y = QXQ^T
$$

(recall, we noted that this is an energy preserving transform:  $y^T y = x^T x$ ). We can standardly write *X* as a linear combination of basis arrays:

$$
X=\sum Y_{ij}M_{ij}
$$

where  $M_{ij} = q_i^T q_j$  is an  $n \times n$  array, and where  $q_i$  is the *i*th row of *Q*.

• Now take  $M_{ij}$  and unwrap row by row to form a vector—call this  $m_k$ , with  $(i, j) = (1, 1) \Rightarrow k =$ 1;  $(i, j) = (1, 2) \Rightarrow k = 2; \dots, (i, j) = (n, n) \Rightarrow k = n^2.$ 

It is not hard to show that the set  ${m_k}$  is an orthogonal set if the matrix *Q* is orthogonal.

- We then look for the rotor which takes the set of pixels, each one being a basis vector,  $\{e_k\}, k = 1, \ldots, n^2$ , to the orthogonal set of vectors  $\{m_k\}$ ,  $k = 1, \ldots, n^2$ .
- In most image processing/coding applications, we learn a lot about the effects of our transforms by decomposing into basis functions, so this approach may well yield something interesting.

We will now look at some explicit examples.

## **5.1 Example 1: The 2x2 Haar transform/Haar wavelet**

The *Haar transform* has, over the years, been an important tool in image processing. It is also the simplest form of *wavelet* that displays desirable characteristics. The form of the  $2 \times 2$  Haar transform, *T*, most commonly used is

$$
T = \frac{1}{\sqrt{2}} \begin{bmatrix} 1 & 1 \\ 1 & -1 \end{bmatrix} \tag{24}
$$

Since

$$
Tx = \frac{1}{\sqrt{2}} \begin{bmatrix} 1 & 1 \\ 1 & -1 \end{bmatrix} \begin{bmatrix} x_1 \\ x_2 \end{bmatrix} = \frac{1}{\sqrt{2}} \begin{bmatrix} x_1 + x_2 \\ x_1 - x_2 \end{bmatrix}
$$

we can see that the Haar transform has *lowpass* and *highpass* components.

Recall we form the familiar *Haar basis functions* by taking  $t_i^T t_j$ , so that

$$
M_{11} = \frac{1}{2} \begin{bmatrix} 1 & 1 \\ 1 & 1 \end{bmatrix} \quad M_{12} = \frac{1}{2} \begin{bmatrix} 1 & -1 \\ 1 & -1 \end{bmatrix}
$$
  

$$
M_{21} = \frac{1}{2} \begin{bmatrix} 1 & 1 \\ -1 & -1 \end{bmatrix} \quad M_{22} = \frac{1}{2} \begin{bmatrix} 1 & -1 \\ -1 & 1 \end{bmatrix}
$$

**FIGURE 1** The high- and low-pass basis functions of the  $2 \times 2$  Haar transform

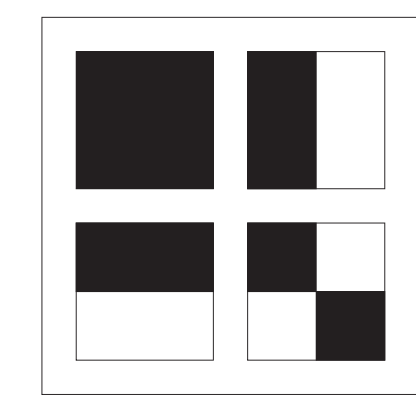

These are illlustrated in Figure 1.

We now look for the 4D rotor *R* which performs the following mappings (unwrapping row by row):

$$
e_1 \rightarrow \frac{1}{2}[e_1 + e_2 + e_3 + e_4] \quad e_2 \rightarrow \frac{1}{2}[e_1 - e_2 + e_3 - e_4]
$$
  

$$
e_3 \rightarrow \frac{1}{2}[e_1 + e_2 - e_3 - e_4] \quad e_4 \rightarrow \frac{1}{2}[e_1 - e_2 - e_3 + e_4]
$$

[note, we could choose to do this unwrapping other ways, for example, column by column].

Using the characteristic multivector formula in 4D (noting that orthogonality implies  $e^i = e_i$ , we have the following expression for the reverse rotor:

$$
\tilde{R} \propto 1 + [e_1 f_1 + e_2 f_2 ....] + [(e_2 \wedge e_1)(f_1 \wedge f_2) + ....]
$$
\n
$$
+ [(e_3 \wedge e_2 \wedge e_1)(f_1 \wedge f_2 \wedge f_3) + ....] + [(e_4 \wedge e_3 \wedge e_2 \wedge e_1)(f_1 \wedge f_2 \wedge f_3 \wedge f_4)]
$$
\n
$$
\Rightarrow R = \frac{1}{\sqrt{2}} [e_{12} + e_{24} - e_{13} - e_{34} + e_{23}]
$$

- **Note 1**: if you apply the formula in Equation (8), you find  $\langle R \rangle_0 = 0$ : to get around this we can apply a simple rotor to the  $f_i$  s, work out the new rotor and unwrap the simple rotor, as described earlier.
- **Note 2**: if you unwrap the basis function column by column, you get a different rotor, which is related to the above by a rotor that simply permutes (and in some cases negates) the  $f_i$  s.

#### **5.2 Fractional transforms**

Having expressed the Haar transform as a rotor, we can now investigate what *fractional transforms* might look like. The prescription of generating the fractional rotor is simply to extract the *bivector*, *B*, from the rotor, *R*, and then to create a rotor  $R_\alpha$  from  $\alpha B$ , where  $\alpha \in [0, 1]$ . In order to extract the bivector, we first choose how we wish to express our rotor as a function of the bivector, for example, exponential, Cayley, outer exponential. Below we give the prescription and examples using the Cayley form as the inversion is easy to illustrate, but it is likely that the exponential form may produce more interesting fractional transforms.

**•** Write the extracted rotor *R* as a function of *B* using the Cayley transform and invert to give *B* in terms of *R*:

$$
R = \frac{1 - B}{1 + B} \qquad B = \frac{1 - R}{1 + R}
$$

• Create a new rotor using  $\alpha B$ ,  $\alpha \in [0, 1]$ :

$$
R_{\alpha} = \frac{1 - \alpha B}{1 + \alpha B}
$$

We can now look at the properties of these new transforms generated by the  $R_{\alpha}$ .

**Example 1.** As a first example, look at  $\alpha = 0.5$  in the 2 × 2 Haar transform. Taking  $f_i = R_\alpha e_i \tilde{R}_\alpha$  and forming the orthogonal matrix,  $F$  from the  $f_i$  s, gives (where we are unwrapping the pixels to form vectors, i.e., *Method 2*):

$$
F = \begin{bmatrix} a & b+c & b-c & b \\ b-c & d & b+2c & -b+c \\ b+c & b-2c & d & -b-c \\ b & -b-c & -b+c & a \end{bmatrix}
$$
 (25)

with  $a = 0.68$ ,  $b = 0.32$ ,  $c = 0.24\sqrt{2}$ ,  $d = 0.04$ . If this *F* now acts on a 2 × 2 block of pixels that we unwrap to give a vector  $x = [x_1, x_2, x_3, x_4]$ , and we rewrite the resulting vector  $y = Fx$  as a  $2 \times 2$  block of pixels, we have the following result:

$$
Fx = x_1 \begin{bmatrix} \alpha & \beta - \gamma \\ \beta + \gamma & \beta \end{bmatrix} + x_2 \begin{bmatrix} \beta + \gamma & \delta \\ \beta - 2\gamma & -(\beta + \gamma) \end{bmatrix} + x_3 \begin{bmatrix} \beta - \gamma & \beta + 2\gamma \\ \delta & -\beta + \gamma \end{bmatrix} + x_4 \begin{bmatrix} \beta & -\beta + \gamma \\ -(\beta + \gamma) & \alpha \end{bmatrix}
$$
(26)

These new basis elements are shown in Figure 2.

**Example 2.** As our next example we look at the  $4 \times 4$  Discrete Cosine Transform (DCT)

The  $4\times4$  DCT is the basis of the compression standard JPEG XR. The transform matrix,  $T_{DCT}$ , is standardly given by

$$
T_{DCT} = \begin{bmatrix} \frac{1}{2} & \frac{1}{2} & \frac{1}{2} & \frac{1}{2} \\ \frac{\sqrt{2}}{2} & \cos\left(\frac{\pi}{8}\right) & \frac{\sqrt{2}}{2} & \cos\left(\frac{3\pi}{8}\right) & -\frac{\sqrt{2}}{2} & \cos\left(\frac{3\pi}{8}\right) & -\frac{\sqrt{2}}{2} & \cos\left(\frac{\pi}{8}\right) \\ \frac{1}{2} & \frac{1}{2} & -\frac{1}{2} & -\frac{1}{2} & \frac{1}{2} \\ \frac{\sqrt{2}}{2} & \cos\left(\frac{3\pi}{8}\right) & -\frac{\sqrt{2}}{2} & \cos\left(\frac{\pi}{8}\right) & \frac{\sqrt{2}}{2} & \cos\left(\frac{\pi}{8}\right) & -\frac{\sqrt{2}}{2} & \cos\left(\frac{3\pi}{8}\right) \end{bmatrix}
$$
(27)

The basis functions/arrays of  $T_{DCT}$  are shown in the left image of Figure 3; we have 16 4  $\times$  4 basis arrays, which show increasing horizontal and vertical frequencies as we move from the top left to the bottom right. The application of the  $4 \times 4$  DCT to the *Lenna* image is shown in the right image of Figure 3 (reordered to view low-low frequency components at the top left and high-high frequency components at the bottom right).

Here, we will use *Method 1* to look for the rotor which takes an orthogonal 4D Euclidean frame {*ei*} to {*i*}, where the {*i*} are the columns of the DCT. To do this we will use the method of *characteristic multivectors* to give

$$
\tilde{R} \propto 1 + [e_1 f_1 + e_2 f_2 ....] + [(e_2 \wedge e_1)(f_1 \wedge f_2) + ....] + [(e_3 \wedge e_2 \wedge e_1)(f_1 \wedge f_2 \wedge f_3) + ....]
$$

$$
+ [(e_4 \wedge e_3 \wedge e_2 \wedge e_1)(f_1 \wedge f_2 \wedge f_3 \wedge f_4)]
$$

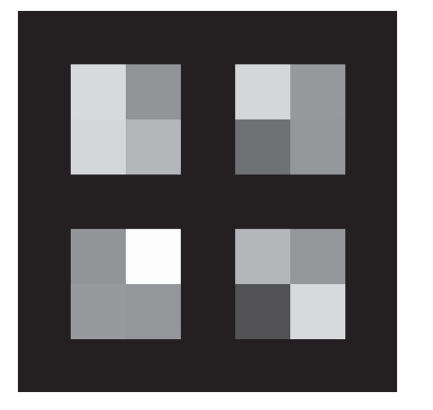

**12 LASENBY** ET AL. **LASENBY** ET AL.

**FIGURE 3 Left**: The 16 basis functions of the 4 × 4 DCT. **Right**: The 4 × 4 DCT applied to the *Lenna* image

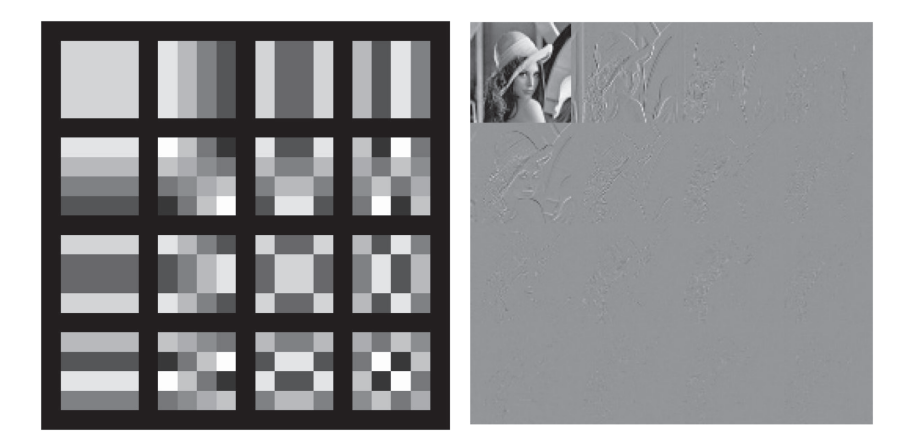

The numerical values are given below; they work out nicely since  $\langle R \rangle_0 \neq 0$  so no small extra rotor applied to the {*f<sub>i</sub>*} is needed:

$$
\tilde{R} \propto 1 + [-0.153(e_1e_2) + 0.229(e_1e_4) + 0.229(e_2e_3) - 0.153(e_3e_4)]
$$
  
+ [0.0761(e\_1e\_2e\_3e\_4) - 0.0761(e\_1e\_4) - 0.383(e\_3e\_4) - 0.383(e\_2e\_4)  
+ 0.383(e\_1e\_2) - 0.383(e\_1e\_3) + 0.076(e\_2e\_3) - 1.924]  
+ [-0.153(e\_1e\_2) + 0.229(e\_1e\_4) + 0.229(e\_2e\_3) - 0.153(e\_3e\_4)] + 1

which simplifies (when normalised) to

$$
\tilde{R} = 0.069 - 0.069(e_1e_2) - 0.347(e_1e_4) - 0.485(e_2e_3)
$$
  
+ 0.625(e\_3e\_4) + 0.347(e\_2e\_4) + 0.347(e\_1e\_3) + 0.069(e\_1e\_2e\_3e\_4)

It is then easy to show (which must follow as the *characteristic multivectors* are invariants) that

$$
R(Invk)\tilde{R} = Invk, k = 1, 2, 3, 4
$$

The interesting invariant is  $Inv1 \ ( \equiv Inv3)$ :

 $-0.153[(e_1e_2)+(e_3e_4)] + 0.229[(e_1e_4)+(e_2e_3)]$ 

which is clearly an eigen-bivector but not an eigenblade. As noted in Section 4.3, orthogonal transformations can be written as a composition of rotors which represent rotations in orthogonal planes, Hestenes and Sobczyk<sup>1</sup> also showed how these relate to the *complex eigenvalues/vectors* of the matrix.

For the  $4 \times 4$  DCT we have 4 complex eigenvalues and 4 complex eigenvectors. Take the two which are not just congjugates:

$$
v_1 = p_1 + iq_1 \equiv [0.613, 0.237, 0.206, 0.159] + i[0, -0.512, 0.285, 0.396]
$$
  

$$
v_2 = p_2 + iq_2 \equiv [-0.206, 0.159, 0.613, -0.237] + i[0.285, -0.396, 0, -0.512]
$$

These result in the following *eigen-bivectors*:

$$
B1 = p_1 \wedge q_1 \quad \text{and} \quad B2 = p_2 \wedge q_2
$$

where *B*1 and *B*2 commute. It is then not hard to show that

*Inv*1 ∝  $(B1 + B2)$ 

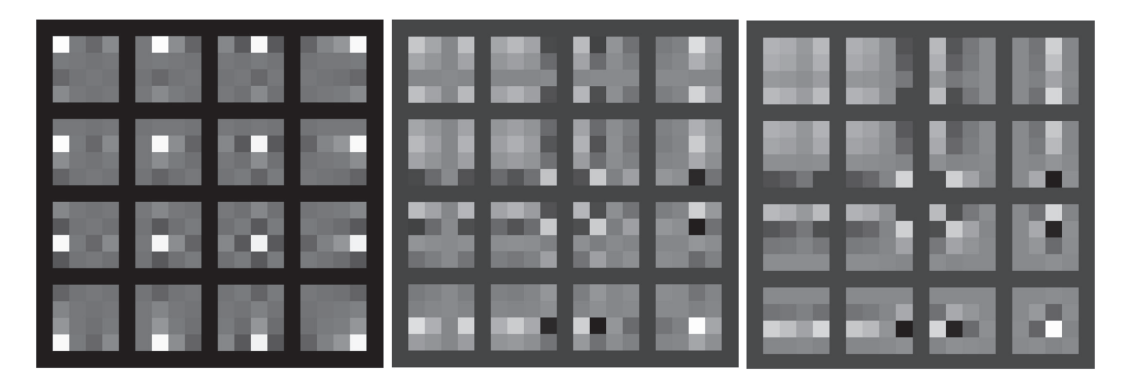

**FIGURE 4** The basis functions for (from left to right) the fractional  $4 \times 4$  DCT with  $\alpha = 0.1, 0.5, 0.7$ 

Therefore the sum of the *commuting blades* which are the *eigenblades* gives the *eigen-bivector* formed via the *characteristic multivectors*. An alternative approach would be to take the *B* formed from the *R* and split it into commuting blades via, for example, techniques outlined in Roelfs and de Keninck.<sup>7</sup>

Having expressed the DCT as a rotor, we can again investigate what *fractional transforms* look like by following the procedure below (again, while we use the Cayley transform here, other functions of the bivector can be used):

• Use the Cayley transform to find *B* given *R*:

$$
R = \frac{1 - B}{1 + B} \qquad B = \frac{1 - R}{1 + R}
$$

• Create a new rotor using  $\alpha B$ ,  $\alpha \in [0, 1]$ :

$$
R_{\alpha} = \frac{1 - \alpha B}{1 + \alpha B}
$$

Figure 4 shows the basis functions for three fractional DCTs:  $\alpha = 0.1, 0.5, 0.7$ . As expected, for  $\alpha = 0.1$  each basis function is approx a delta function at a given pixel, while the other basis functions are more difficult to interpret, but are moving more towards the case of  $\alpha = 1$  shown in Figure 3.

What uses might we put such fractional transforms to? One possibility is, for a given image, to compress using a transform optimised for that particular image; the decoder would only need to know one extra scalar,  $\alpha$ . However, finding an optimal  $\alpha$  would perhaps be difficult (it would perhaps need to be learned!).

# **6 FORMING THE 'CLOSEST' ORTHOGONAL TRANSFORM**

One common task which occurs in a number of fields (e.g., computer vision, molecular dynamics, robotics etc.) is to find, given noisy sets of vectors (which span the space), the rotor which takes one to another. Another version of this (which can be viewed as having noise only on the target set of vectors) is to find the 'closest' orthogonal matrix to a given non-orthogonal matrix.

This problem has been addressed multiple times in the literature Kabsch,<sup>8</sup> Horn *et al*,<sup>9</sup> Lasenby *et al*,<sup>10</sup> Wu *et al*,<sup>11</sup> and in this volume the problem has also been approached from a particular decomposition viewpoint by Sarabandi and Thomas<sup>12</sup> (also to appear in this volume—citation when available).

Given two sets of noisy vectors,  $\{e_i\}$  and  $\{f_i\}$ , (or one set of vectors mapping to another set of vectors with added noise) where the true (no-noise) vectors are related via an underlying rotor, can we use the characteristic multivector formula directly (with the noisy vectors) to get the closest [in some sense] orthogonal transform/rotor relating the sets? Using the characterisic multivector formula will produce a rotor for Euclidean signatures (this will be shown elsewhere, but it is easy to verify symbolically for a given dimension), but how does this rotor relate to, for example, the rotor produced by the standard SVD formula, which we know should be optimal under Gausssian noise (as it satisfies the least squares criterion)?

**14 LASENBY ET AL.** 

Here, we present a preliminary investigation of this (a more in-depth study will be presented elsewhere) by asking the following question: given a  $4 \times 4$  matrix, M, find the rotor relating  $\{e_i\}$ ,  $i = 1, \dots, 4$  to  $\{f_i\}$ ,  $i = 1, \dots, 4$ , which are the (non-orthogonal) columns of *M* via

$$
\tilde{R} \propto 1 + [e_1 f_1 + e_2 f_2 ....] + [(e_2 \wedge e_1)(f_1 \wedge f_2) + ....] + [(e_3 \wedge e_2 \wedge e_1)(f_1 \wedge f_2 \wedge f_3) + ....]
$$
  
+ 
$$
[(e_4 \wedge e_3 \wedge e_2 \wedge e_1)(f_1 \wedge f_2 \wedge f_3 \wedge f_4)]
$$

(always give a valid rotor) and investigate the nature of this rotor. For a given rotor *R*, our simulations will add both uniform and Gaussian noise to the vectors  $\{\bar{f}_i\}$  where  $\bar{f}_i = Re_i \tilde{R}$  (adding noise to each of the components of the vector) and will then compare the recovered rotor to *R*.

# **6.1 Some preliminary results**

In this section we will compare the standard *Singular Value Decomposition* (SVD) method for finding the 'optimal' rotor between two sets of vectors, with the *Characteristic Multivector*(CM) described in earlier sections. This will be done for the 4D case and for the case of an orthogonal set {*ei*} mapping to a non-orthogonal set, {*i*}, which is equivalent to finding the closest orthogonal matrix to a given non-orthogonal matrix (so that its columns are the  $\{f_i\}$ ). Following the presentation of results by Sarabandi and Thomas,<sup>12</sup> and in order to compare with their findings at some later stage, the generation of the  $4 \times 4$  orthogonal matrices to which noise is added follows the same procedure of doing this via sampling points on a 4-sphere (see below).

Using double precision arithmetic, we repeat the procedure outlined below for both uniform and Gaussian noise. For the uniform case, additive noise is taken from a uniform distribution in the interval [−*a, a*] with *a* in the interval [0*,* 0*.*1] with 100 intermediate noise levels. For the Gaussian case, additive noise is taken from a normal distribution with zero mean and standard deviation  $\sigma$ , where again  $\sigma$  takes 100 evenly spaced values between 0 and 0.1. The simulation then proceeds as follows:

- 1. Generate two sets of 100 quaternions, *qr* and *ql* using the *'Method of choosing a point on the 4-sphere'* as presented in Marsaglia.13 This method chooses a point according to a uniform distribution on the surface of the unit 4-sphere.
- 2. Any 4D rotation (orthogonal) matrix can be written as a commutative product of two orthogonal matrices (see Cayley<sup>14</sup> and Kim & Rote<sup>15</sup>). In geometric algebra terms, this involves splitting the bivector,  $B$  (such that, for example, the rotor *R* corresponding to the rotation, can be written as exp *B*) into commuting blades,  $B_1$  and  $B_2$  ( $B = B_1 + B_2$ ), so that our two commuting rotors are  $\exp B_1$  and  $\exp B_2$ . In matrix terms, this can be done by decomposing into *right- and left-isoclinic* matrices as in Kim and Rote.15 Since each of these commuting rotors or*right- and left-isoclinic* matrices can be written as quaternions, it can also be said that any 4D rotation can be represented by a *pair of quaternions* or a *double quaternion*.

These double quaternions are then converted to 4D rotation matrices: create the 4D rotation matrix by writing it as a Van Elfrinkhof matrix (Elfrinkhof,<sup>16</sup> Sarabandi et al<sup>17</sup>).

- 3. Add uniform/Gaussian distributed noise to each element of the 4D rotation matrices generated.
- 4. Compute the 4D 'nearest' rotation matrices using both the MATLAB<sup>18</sup> in-built function for SVD and the CM method. This is done using double precision arithmetic for both methods. For the rotor obtained from the CM method, also convert to a rotation matrix.
- 5. Compute the maximum and the average squared Frobenius norm of the difference between the rotation matrices without noise, and the obtained nearest rotation matrices from the SVD and CM, respectively. The Frobenius norm is

$$
||A||_{\mathrm{F}} = \sqrt{\sum_{i=1}^{N} \sum_{j=1}^{N} a_{ij}^{2}}
$$
 (28)

where  $a_{ij}$  is the *ij*th element of the matrix, and N is the matrix size, 4 in this case.

6. Compute the maximum and the average *orthogonality error* obtained using the nearest rotation matrices from the SVD and CM methods; if *R* or R is the original rotor/rotation matrix, and *R*<sup>∗</sup> or R<sup>∗</sup> is the estimated rotor/rotation matrix, the *orthogonality error* is given by

 $\frac{LASENBY}{ETAL}$  **15** 

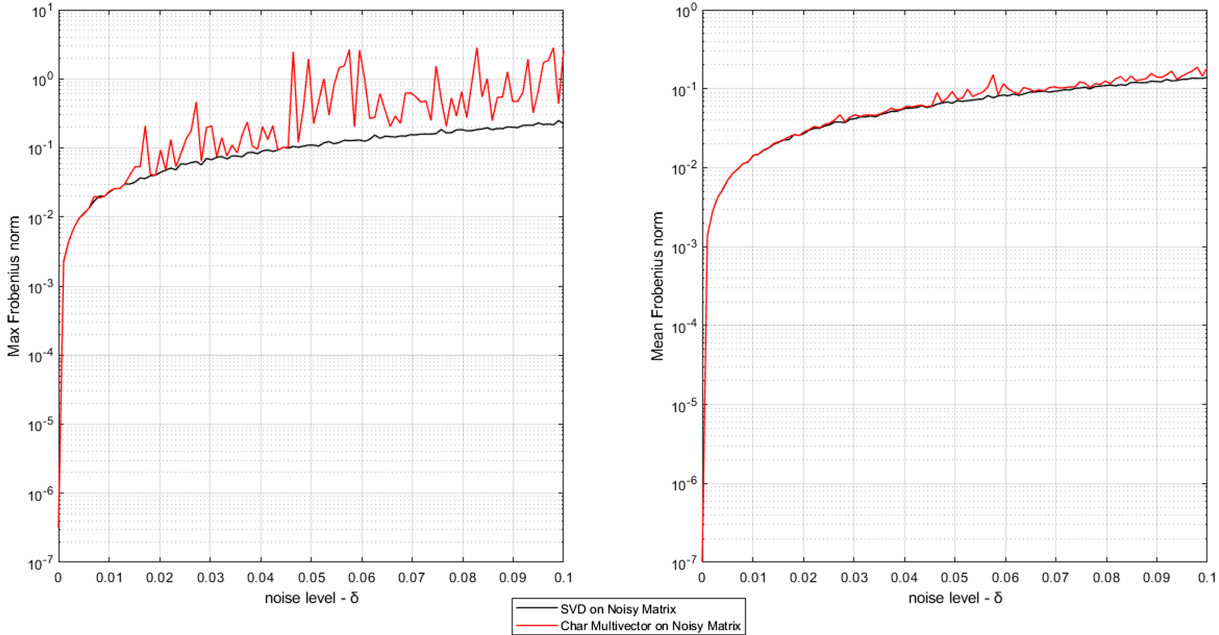

**FIGURE 5** The maximimum (left) and mean (right) Frobenius norm between the original (R) and estimated (R∗) rotation matrices with the SVD and CM methods (over 100 trials), against noise level. *x*-coordinate indicates noise is taken from a uniform distribution between [−*x, x*] [Colour figure can be viewed at [wileyonlinelibrary.com\]](http://wileyonlinelibrary.com)

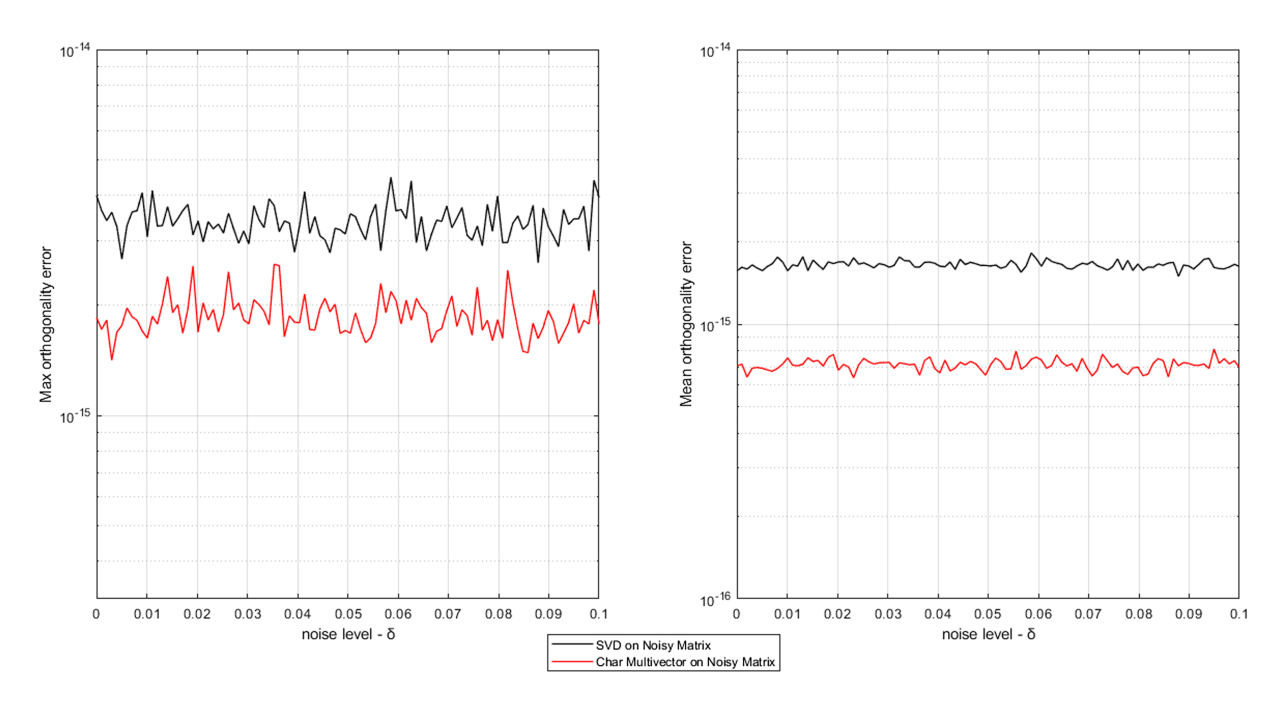

**FIGURE 6** The maximimum (left) and mean (right) orthogonality error between the original (R) and estimated (R<sup>∗</sup>) rotation matrices with the SVD and CM methods (over 100 trials), against noise level. *x*-coordinate indicates noise is taken from a uniform distribution between [−*x, x*] [Colour figure can be viewed at [wileyonlinelibrary.com\]](http://wileyonlinelibrary.com)

Figure 5 shows the results for uniform noise; both the maximum and mean Frobenius norm (over 100 trials) are shown. We see that the mean results are very similar, but note that the CM method produces a more variable maximum error for higher noise levels. However, we see in Figure 6 that the CM method produces a marginally 'more orthogonal' rotor, but also note that here we are looking at machine precision.

Figures 7 and 8 show the equivalent results for Gaussian noise where, again, the SVD produces a marginally better average Frobenius error while the CM method is marginally more orthogonal.

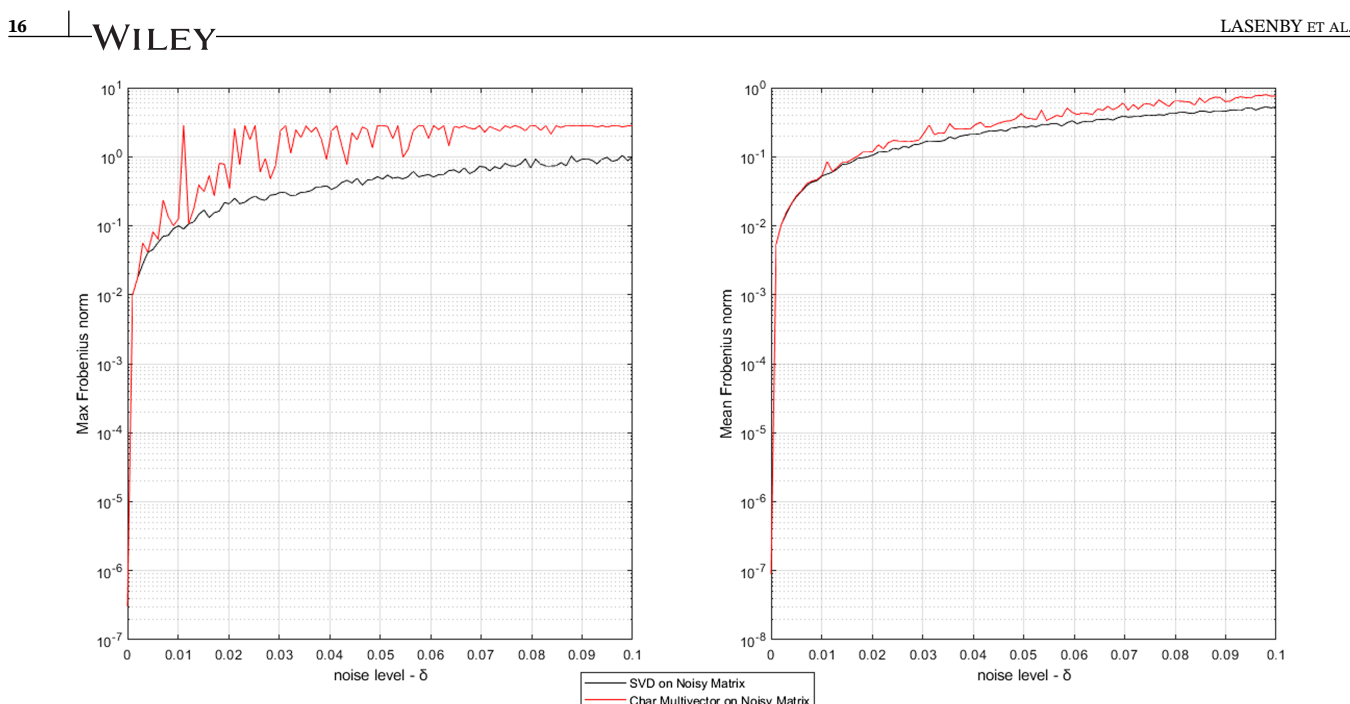

**FIGURE 7** The maximimum (left) and mean (right) Frobenius norm between the original (R) and estimated (R∗) rotation matrices with the SVD and CM methods (over 100 trials), against noise level. *x*-coordinate indicates noise is taken from a normal distribution with zero mean and standard deviation *x* [Colour figure can be viewed at [wileyonlinelibrary.com\]](http://wileyonlinelibrary.com)

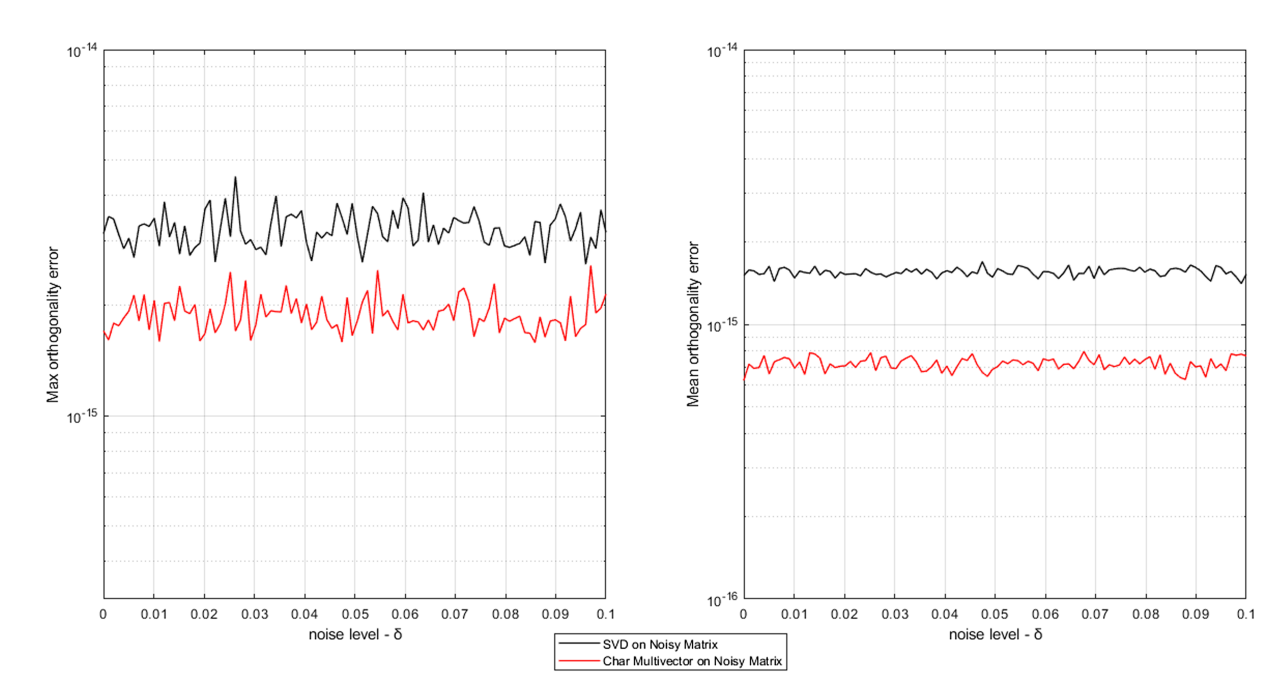

**FIGURE 8** The maximimum (left) and mean (right) orthogonality error between the original (R) and estimated (R<sup>∗</sup>) rotation matrices with the SVD and CM methods (over 100 trials), against noise level. *x*-coordinate indicates noise is taken from a normal distribution with zero mean and standard deviation *x* [Colour figure can be viewed at [wileyonlinelibrary.com\]](http://wileyonlinelibrary.com)

We note that if single precision arithmetic is used the errors are significantly higher for the SVD method, but that the CM method results are affected less. We also note that while we know that the SVD solution is minimising the sum of the squared differences between points, we do not know what the CM is minimising. We will show in future work that while the SVD appears to perform better in the noise cases considered above, the CM method appears to be more robust in cases where the initial point correspondences are unknown, so registration involves estimation of correspondences *and* the transformation.

# **7 CONCLUSIONS**

As stated in the introduction, this paper was inspired by the work of Shirokov<sup>3</sup> who essentially gave the rotor formula in Equation 7 for restricted cases; our aim was to give a more general formulation (one that works for non-orthogonal frames and general non-degenerate signatures), and a proof that required only a knowledge of basic geometric algebra. We also took inspiration from the work of Sarabandi et al<sup>12</sup> for an investigation into what the nature of the characteristic multivector sum is when the start and end vectors are not related by a rotor.

Given any set of frame vectors  $\{e_i\}$  (working in any dimension and any signature, provided no basis vector is null) and a set of frame vectors { $f_i$ } which are related to the original frame via a rotor *R*, ie  $f_i = Re_i \tilde{R}$ , we have shown how to recover *R* via a closed form expression (Equation 7). Expressing orthogonal transformations as rotors provides us with a variety of possibilities, such as defining fractional transforms by interpolating the rotor; some illustrative examples are given for the Haar and DCT transforms. Finally, we note that if the  $\{e_i\}$  and  $\{f_i\}$  are *not* related by a rotor, the characteristic multivector (CM) formula still gives a rotor in the Euclidean case. This rotor appears to be closely related to the *UV<sup>T</sup>* (or  $VU<sup>T</sup>$ ) construction obtained from the SVD; in fact, we believe that one possibility is that it is the optimal rotor obtained when minimising over the difference of *all geometric objects* not just points. We also show that if we use the CM method to obtain the 'closest' orthogonal matrix to a noisy orthogonal matrix, the CM performs similarly (in terms of Frobenius norm and orthogonality measure) to the SVD under double precision arithmetic. In more complex cases, for example, where we do not know point correspondences, it is likely that the CM method will be more robust.

The hope is that now this method has been shown to work in practice and that it is very easily implementable, more diverse applications will be found.

#### **ACKNOWLEDGEMENT**

Charalampos Matsantonis would like to acknowledge PhD funding from the EPSRC AgriForwards CDT, EP/S023917/1 and The Mathworks.

#### **CONFLICTS OF INTEREST**

This paper has no conflicts of interest.

#### **ORCID**

*Anthony Lasenb[y](https://orcid.org/0000-0002-8208-6332)* <https://orcid.org/0000-0002-8208-6332> *Joan Lasenb[y](https://orcid.org/0000-0002-0571-0218)* <https://orcid.org/0000-0002-0571-0218>

#### **REFERENCES**

- 1. Hestenes D, Sobczyk G. *Clifford Algebra to Geometric Calculus. A Unified Language for Mathematics and Physics*. Kluwer Academic Publishers, Dordrecht; 1984.
- 2. Doran CJLD, Lasenby AN. *Geometric Algebra for Physicists*. Cambridge University Press; 2003.
- 3. Shirokov D. Calculation of elements of spin groups using method of averaging in Clifford's geometric algebra. *Adv Appl Clifford Algebras*. 2019;29(3):50.
- 4. Doran CJL, Hestenes D, Sommen F, van Acker N. Lie groups as spin groups. *J Math Phys*. 1993;34(8):3642-3669.
- 5. Lasenby A. Some recent results for *su*(3) and Octonions within the Geometric Algebra approach to the fundamental forces of nature. *Math Methods Appl Sci*. 2022. [arXiv:2202.06733].
- 6. Winitzki S. *Linear Algebra Via Exterior Products*. Sergei Winitzki; 2009. Available at<https://sites.google.com/site/winitzki/linalg>
- 7. Roelfs M, deKeninck S. Graded symmetry groups, plane and simple. arXiv: math-ph; 210703771v1; 2021.
- 8. Kabsch W. A solution for the best rotation to relate two sets of vectors. *Acta Crystallogr*. 1976;A34(5):827-828.
- 9. Horn BKP, Hilden HM, Negahdaripour S. Closed form solution of absolute orientation using orthonormal matrices. *J Opt Soc Am A*. 1988;5(7):1127-1135.
- 10. Lasenby J, Fitzgerald WJ, Lasenby AN, Doran CJL. New geometric methods for computer vision: An application to structure and motion estimation. *Int J Comput Vis*. 1998;26:191-213.
- 11. Wu J, Sun Y, Wang M, Liu M. Hand-eye calibration: 4D procrustes analysis approach. *IEEE Trans Instrum Meas*. 2020;69:2966-2981.
- 12. Sarabandi S, Thomas F. On closed-form solutions to the 4D nearest rotation matrix problem; 2021. YouTube: [https://wwwyoutubecom/](https://wwwyoutubecom/watch?v=gs-GBWYTUi8) [watch?v=gs-GBWYTUi8](https://wwwyoutubecom/watch?v=gs-GBWYTUi8)
- 13. Marsaglia G. Choosing a point from the surface of a sphere. *Ann Math Stat*. 1972;43(2):645-646.
- 14. Cayley A. On certain results relating to quaternions. *Philos Mag*. 1845;26(171):141-145.

# **18** LASENBY ET AL.

- 15. Kim H, Rote G. Congruence Testing of Point Sets in 4-Space. In: Fekete Sándor, Lubiw Anna, eds. *32nd International Symposium on Computational Geometry (SOCG 2016)*, Leibniz International Proceedings in Informatics (LIPIcs), vol. 51. Dagstuhl, Germany: Schloss Dagstuhl–Leibniz-Zentrum fuer Informatik; 2016:48:1-48:16.<http://drops.dagstuhl.de/opus/volltexte/2016/5940>
- 16. van Elfrinkhof L. Eene eigenschap van de orthogonale substitutie van de vierde orde. In: *Handelingen van het zesde Nederlandsch Natuuren Geneeskundig Congres*. 1897:237-240.
- 17. Sarabandi S, Perez-Gracia A, Thomas F. On cayley's factorization with an application to the orthonormalization of noisy rotation matrices. *Adv Appl Clifford Algebras*. 2019;29:49.
- 18. MATLAB. *Version R2021b*. Natick, Massachusetts: The MathWorks Inc.; 2021.

**How to cite this article:** Lasenby A, Lasenby J, Matsantonis C. Reconstructing a rotor from initial and final frames using characteristic multivectors: With applications in orthogonal transformations. *Math Meth Appl Sci*. 2022;1-18. doi[:10.1002/mma.8811](info:doi/10.1002/mma.8811)

# **APPENDIX A: PROOF OF EQUAL NUMBERS OF COMMUTING AND ANTICOMMUTING INSTANCES**

We aim to show that for each basis element *P* in the  $N = 2^n$  space, that is, not just for even grade elements, then *P* commutes with *N*∕2 elements and anticommutes with *N*∕2. The exceptions are for *P* being the scalar element, where it commutes with all others, or for *P* being the pseudoscalar in a space with odd *n*, where again it commutes with all others. Here, when we talk about basis elements, we mean a basis for the whole *geometric algebra*, for example, in a 3D space, we would have one scalar, 3 vectors,  $\{e_i\}$  (which we assume span the 3D space), 3 bivectors,  $\{e_i \wedge e_j\}$ ,  $(i, j = 1, 2, 3)$  and one pseudoscalar,  $e_1 \wedge e_2 \wedge e_3$ , giving a total of  $2^3 = 8$  basis elements spanning the whole algebra. We do not need the  $\{e_i\}$ to be orthogonal.

We consider pseudoscalars first: if we pass an  $e_i$  through  $I = e_1 \ldots e_n$ , then in a space with *n* even, even grade blades commute with *I* and odd grade blades anticommute with *I*. Since there are the same number of even and odd grade blades, this establishes what we want for the pseudoscalar in such a space.

For a space with *n* odd, it is easy to see that the pseudoscalar commutes with all elements, as stated above.

So now consider a non-pseudoscalar blade *P* in the  $N = 2^n$  space. Since it is not a pseudoscalar, there must be at least one vector element,  $e_i$  say, which is not part of the blade. Now consider the reduction of the overall space to a space in which none of the elements contain  $e_i$ , together with its complement where all the elements contain  $e_i$ . Call these spaces *A* and *B*; both *A* and *B* have  $2^{n-1} = N/2$  blades and together they make up the whole  $2^n$  space. By construction  $P \in A$ . The only thing we have to guard against is whether it has now become the pseudoscalar of an odd *n* space. This could happen if the original space had an even *n* and *P* was of highest odd grade. For the moment, let us suppose this is not the case. Now suppose that our theorem (that *P* commutes and anticommutes with an equal number of blades) is true for *n* − 1; *P* must therefore commute with *N*∕4 elements of *A* and anticommute with *N*∕4 elements of *A*. Call these subsets *A*(1) and  $A^{(2)}$  respectively. Since *P* does not contain  $e_i$ , then elements of the form  $e_iA^{(1)}$  will commute with *P* if *P* is even, and anticommute with *P* if *P* is odd. Similarly, elements of the form  $e_i A^{(2)}$  will anticommute with *P* if *P* is even, and commute with *P* if *P* is odd. Thus, for *P* either even or odd, we see that the subset *B* is divided equally into elements that commute and anticommute with *P*. If the theorem is true for  $n - 1$  it is therefore true for *n* as well.

The only thing to check is what happens if when reducing to the subspace not containing  $e_i$ , then *P* becomes the pseudoscalar of that space. As we have said, this can only happen if *P* is odd. In this case, *P* commutes with all of '*A*', which looks very different to above. However, now all elements of the form *eA*, that is, all elements of *B*, will *anticommute* with *P*, since all elements of *A* commute with with *P* and  $e_i$  anticommutes, since *P* is odd. Thus the same conclusion is reached, ie *P* commutes with *N*∕2 and anticommutes with *N*∕2 elements in the 2*<sup>n</sup>* space, although it happens in a different way in this case.

It is trivially true for  $r = 2$  since vectors ( $e_1, e_2$ ) commute with the scalar and pseudoscalar/bivector ( $e_1e_2$ ) elements and anticommutes with the vectors, while the bivector commutes with the bivector element and anticommutes with the vectors; thus, we have things commuting with 2 elements and anticommuting with 2 elements of the space. If it is true for  $r = 2$  it is then true for all  $r$ .